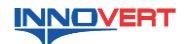

# **INNOVERT ISD mini PLUS Преобразователь частоты INNOVERT ISD mini PLUS Краткое описание\* Краткое**

## 1. **ВВЕДЕНИЕ**

1. **ВЕСДЕПИЕ**<br>Благодарии Вас за выбор универсального многофункционального высокоэффективного<br>преобразователя частоты. INNOVERT ISD mini PLUS (новое поколение серии преобразователей ISD mini)- простой, компактный и экономичный преобразователь частоты с расширенным набором параметров и функционалом. Рисунки и схемы в данной инструкции<br>приведены для удобства описания; они могут отличаться в деталях от модернизированных версий преобразователя.

Данная инструкция должна храниться у конечного пользователя для проведения технического<br>обслуживания. обслуживания. .

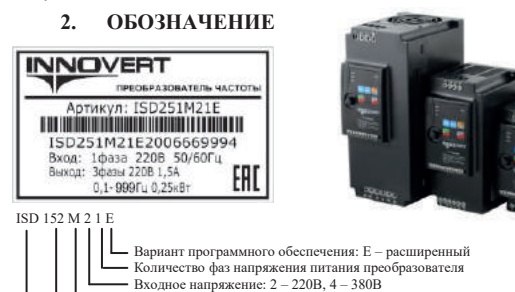

Аппаратные средства преобразователя: М — mini<br>Обозначение мощности преобразователя, вычисляемой в Вт<br>первые лве цифры — множитель

Аппаратные средства преобразователя: M – mini Обозначение мощности преобразователя, вычисляемой в Вт, первые две цифры – множитель, третья цифра – количество нулей (в данном случае 1500 Вт) Тип преобразователя: ISD Входное напряжение: 2 – 220B, 4 – 380B<br>
— Аппаратные средства преобразователя, вычисляемой в Вт,<br>
— Обозначение мощности преобразователя, вычисляемой в Вт,<br>
первые две цифры – множитель,<br>
— Тип преобразователя: ISD<br>
— Тип

**1991 и преобразователя** 

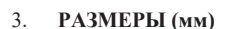

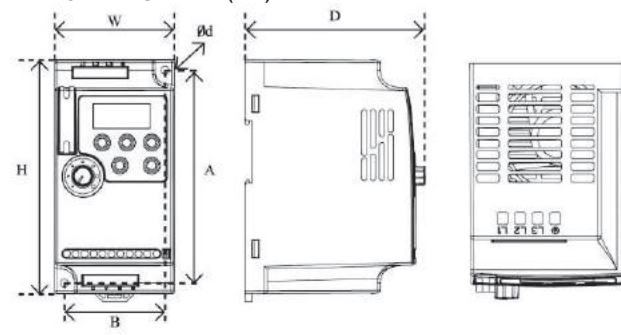

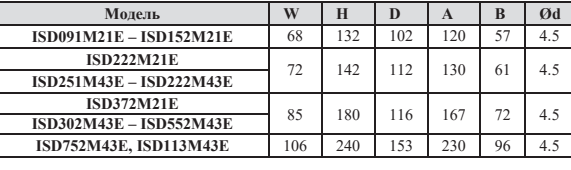

Может крепиться на стандартную DIN-рейку 35 мм для преобразователей до 5,5 кВт.

# **4. ОПИСАНИЕ КНОПОК**

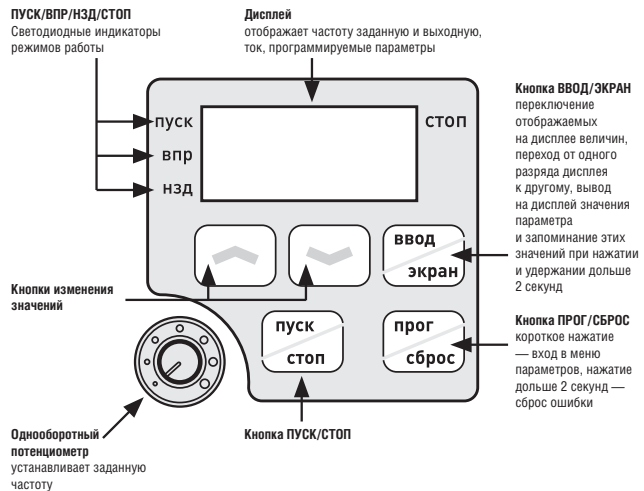

#### **5. ХАРАКТЕРИСТИКИ**

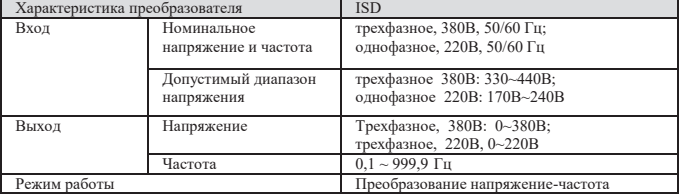

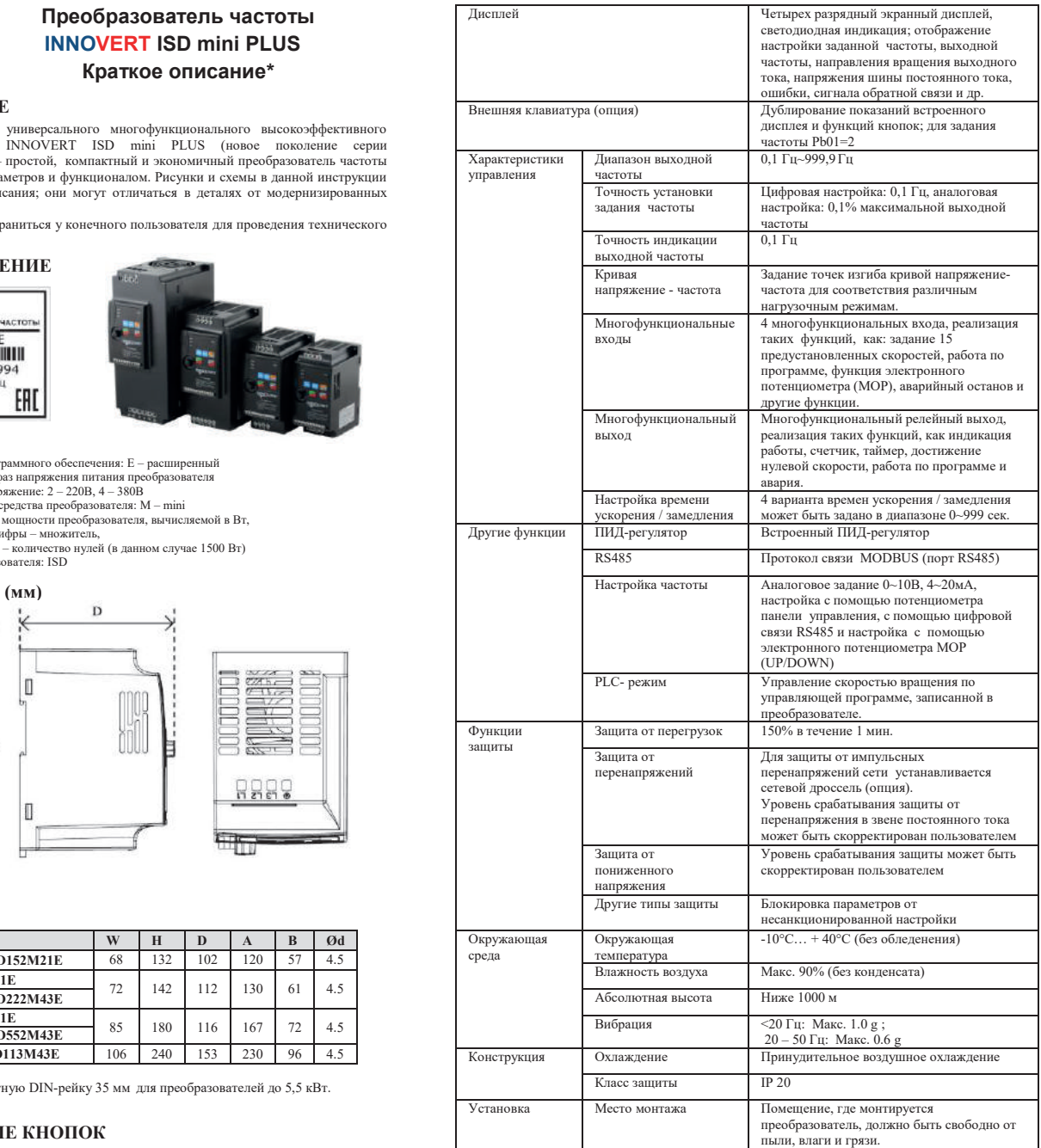

### **6. 6. СКЕМА ПОДКЛЮЧЕНИЯ 6. СХЕМА ПОДКЛЮЧЕНИЯ СХЕМА**

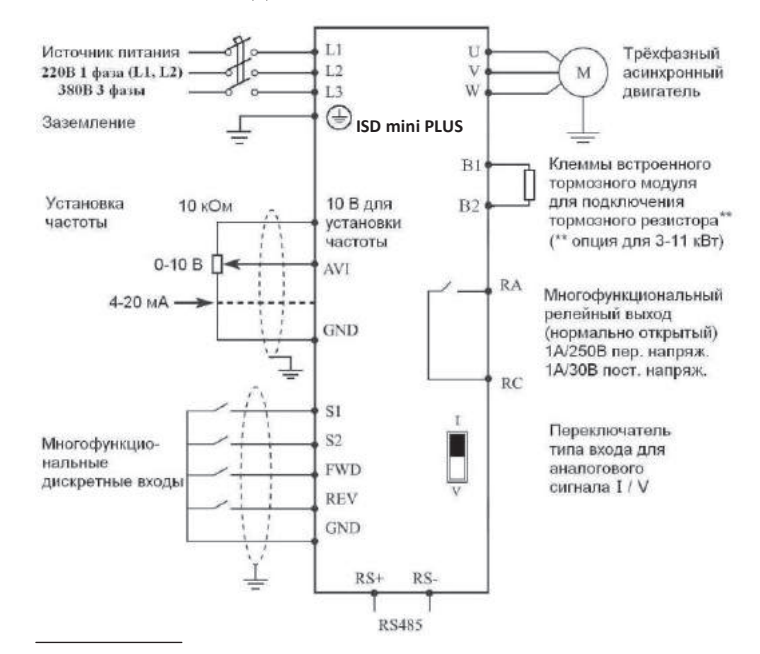

## **7. ПАРАМЕТРЫ**

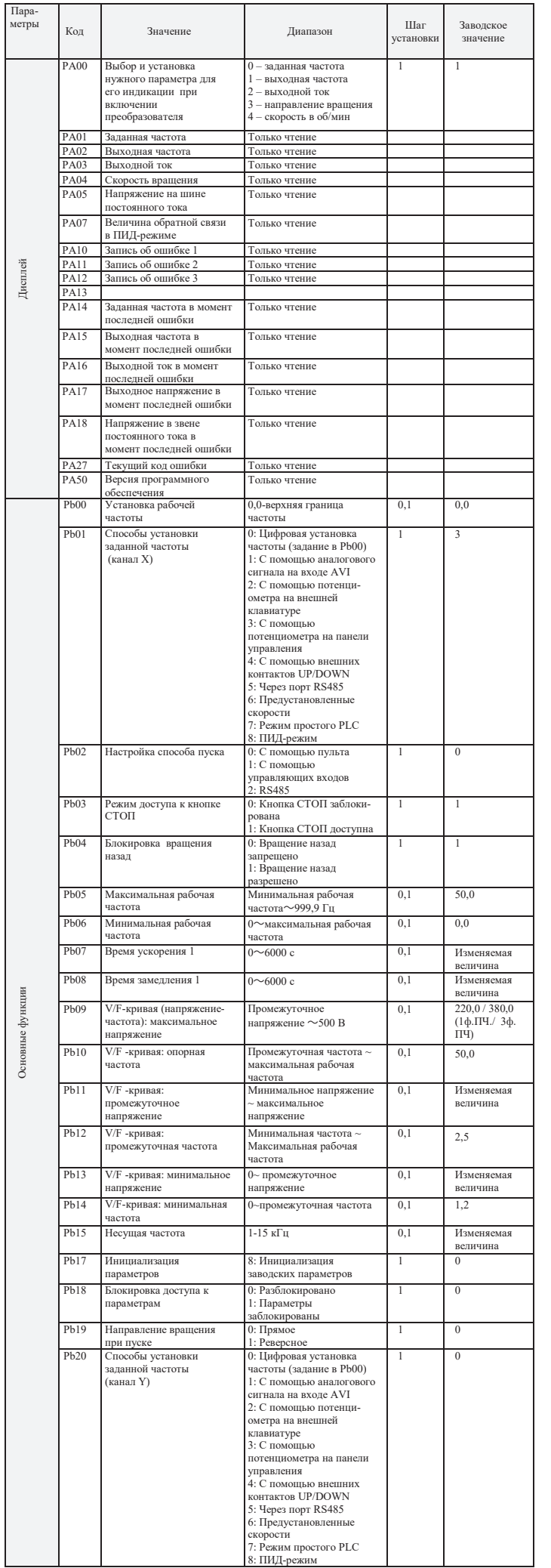

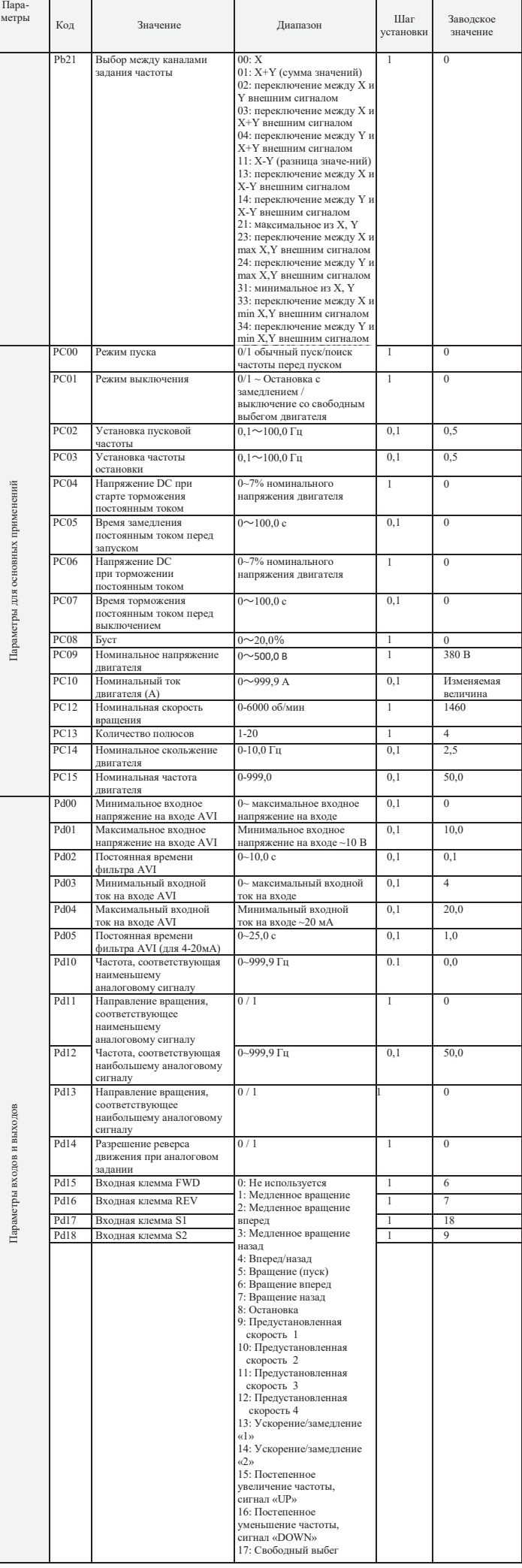

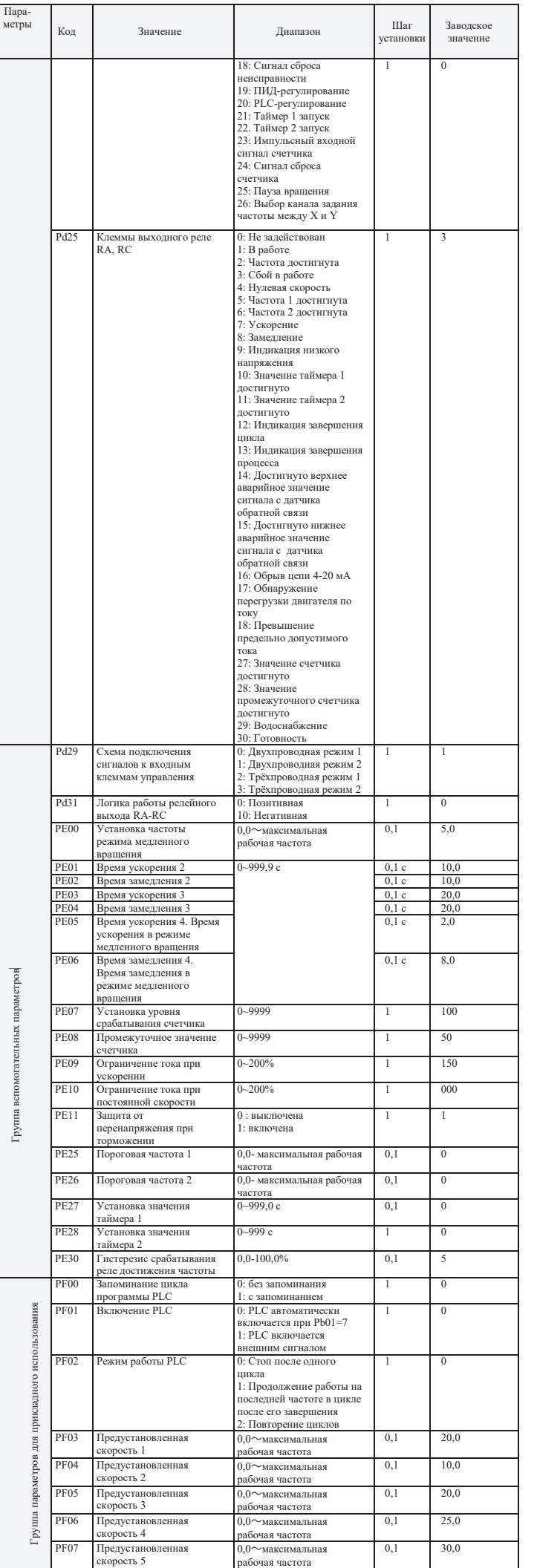

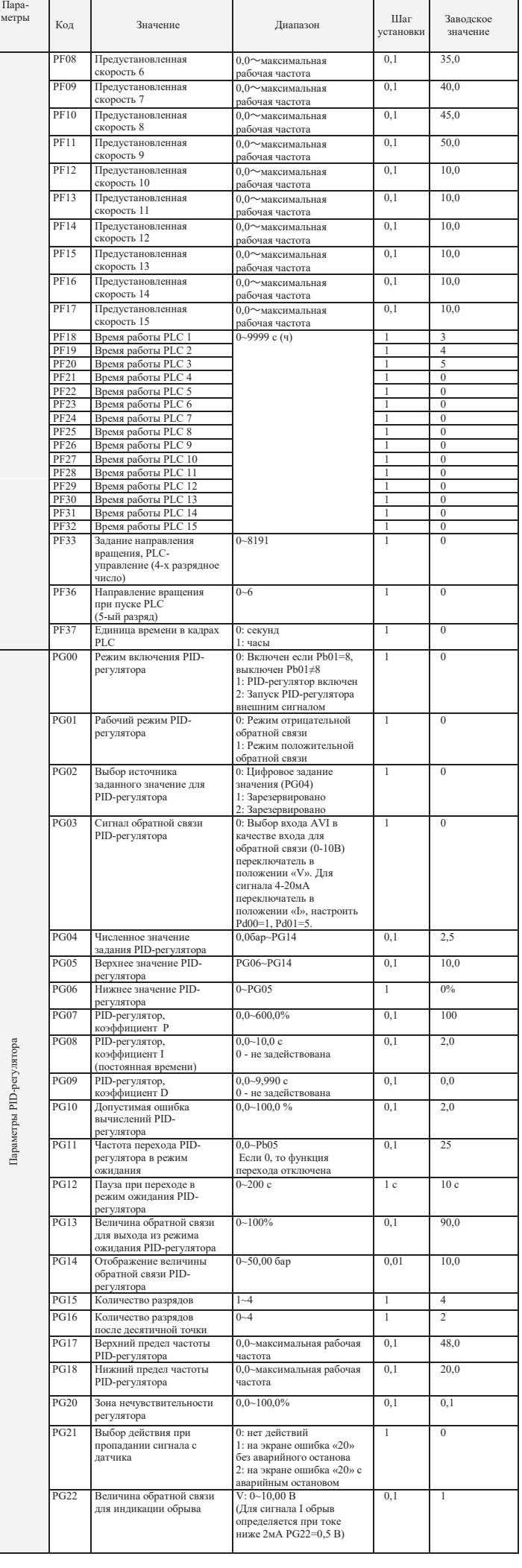

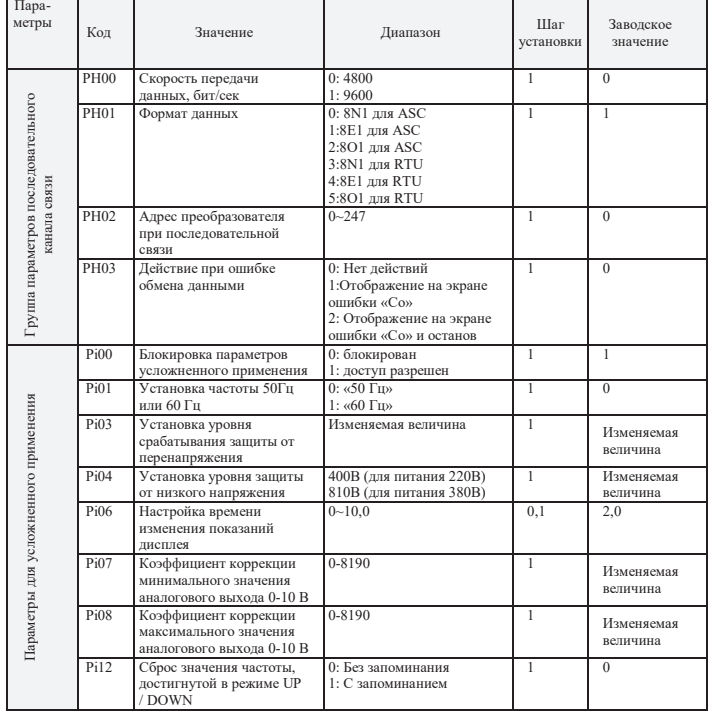

### 8. коды ошибок

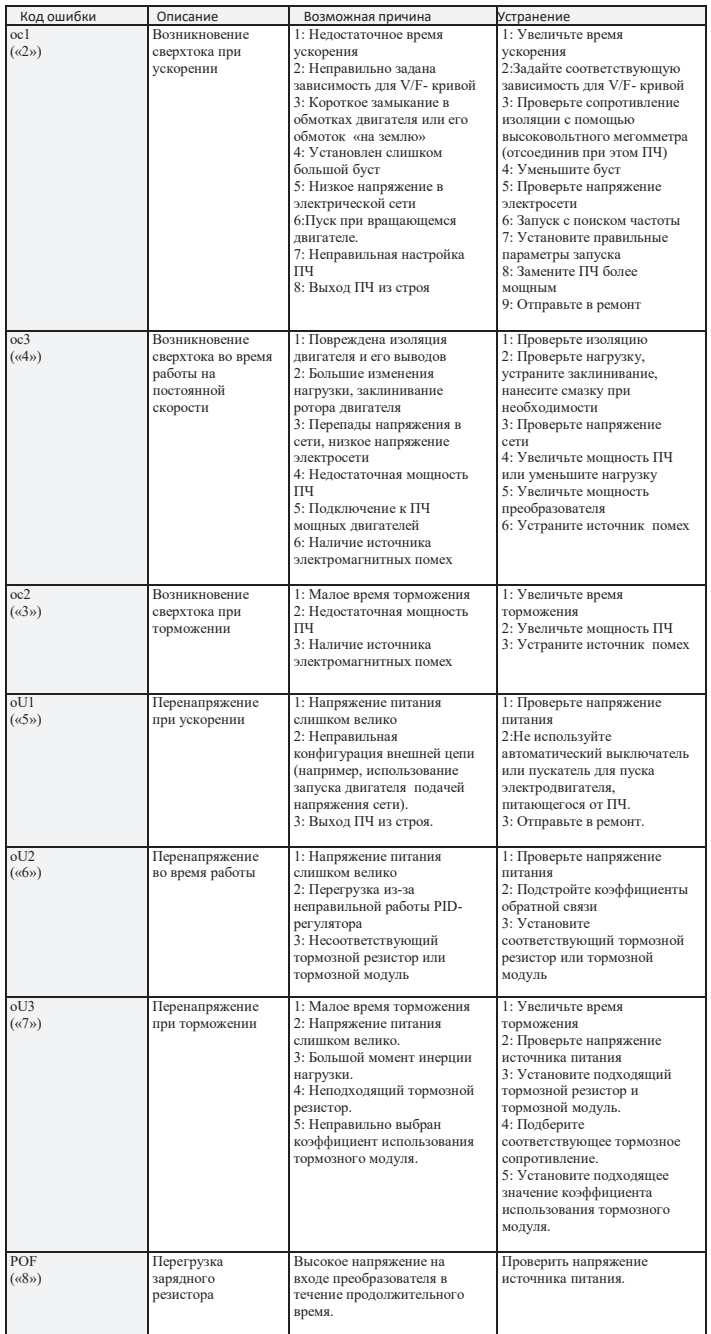

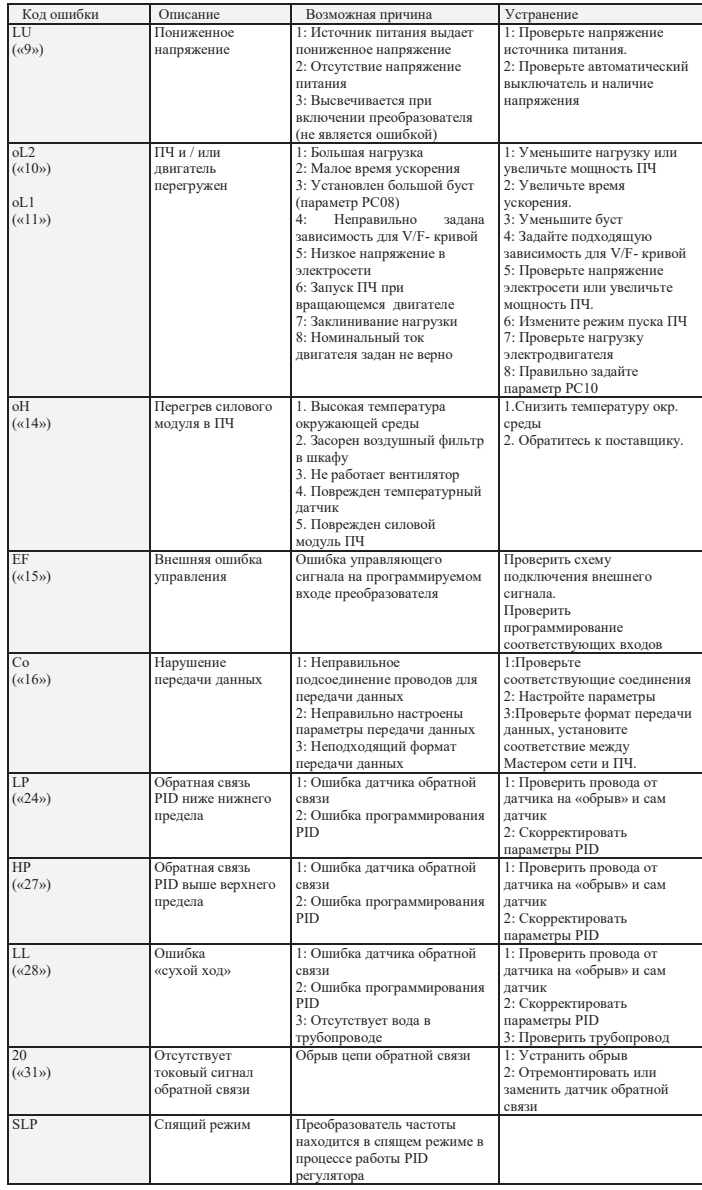

#### 9. ХАРАКТЕРИСТИКИ ПРЕОБРАЗОВАТЕЛЕЙ ЧАСТОТЫ

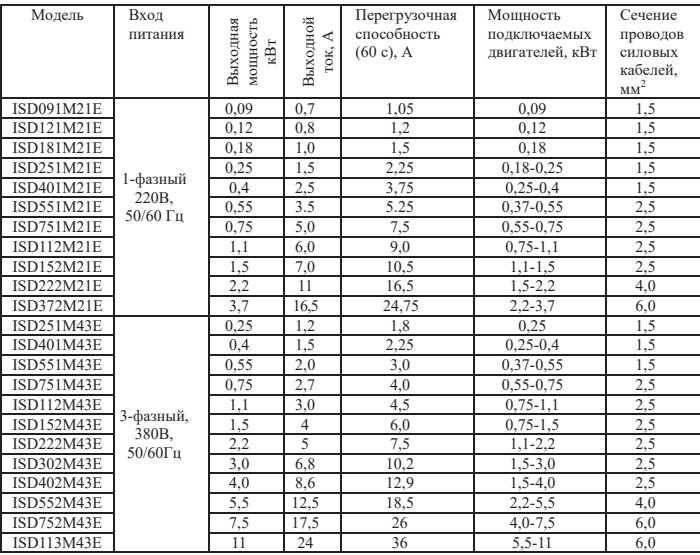